# **APRENDIZAJE DE SENSORIZADO DE ENTORNOS IoT MEDIANTE BEAGLEBONE**

Alejandro Millan Del Rio Escuela de Ingenierías Industrial, Informática y Aeroespacial. Universidad de León, [amilld00@estudiantes.unileon.es](mailto:amilld00@estudiantes.unileon.es)

José Alberto Benítez Andrades Dpto. Ingenierías Eléctrica y de Sistemas y Automática, Universidad de León. España. [ja.benitez@unileon.es](mailto:ja.benitez@unileon.es)

Carmen Benavides Cuellar Dpto. Ingenierías Eléctrica y de Sistemas y Automática, Universidad de León. España. [carmen.benavides@unileon.es](mailto:carmen.benavides@unileon.es)

> Bruno Fernandes ALGORITMI Centre, University of Minho, Braga, Portugal. [bruno.fmf.8@gmail.com](mailto:runo.fmf.8@gmail.com)

Fabio Silva CIICESI, ESTG, Polytechnic Institute of Porto, Felgueiras, Portugal. ALGORITMI Centre, University of Minho, Portugal. [fas@estg.ipp.pt,](mailto:fas@estg.ipp.pt) [fabiosilva@di.uminho.pt](mailto:fabiosilva@di.uminho.pt)

José Luis Casteleiro Roca Dpto. de Ingería Industrial, Universidad de A Coruña. España. jose.luis.casteleiro@udc.es

Isaías García Rodríguez Dpto. Ingenierías Eléctrica y de Sistemas y Automática, Universidad de León. España. [isaias.garcia@unileon.es](mailto:isaias.garcia@unileon.es)

Héctor Alaiz Moretón Dpto. Ingenierías Eléctrica y de Sistemas y Automática, Universidad de León. España. [hector.moreton@unileon.es](mailto:hector.moreton@unileon.es)

#### **Resumen**

*El presente trabajo aborda la utilización del microordenador BeagleBone Black como opción alternativa a las extendidas soluciones Arduino y RaspBerry PI como recursos de aprendizaje a realizar un proyecto de sensorizado en entornos IoT.*

*En el trabajo se presentan dos montajes sencillos como pruebas de concepto formativas de cara a demostrar la viabilidad de BeagleBone Black para sensorizado. Además, se presenta una comparativa de las diversas soluciones existentes en el mercado.*

**Palabras clave**: BeagleBone Black, Internet of Things, sensorizado, Formación en IoT.

## **1 INTRODUCIÓN**

Los entornos IoT (Internet of Things) han crecido en los últimos años con la entrada de este nuevo tipo de dispositivos de bajo coste [1], capaces de ofrecer una automatización del hogar a un coste razonable. Además, la domótica y más concretamente el uso de dispositivos IoT supone un factor importante en el currículo formativo de enseñanzas técnicas [2].

Hoy en día, tenemos muchas opciones para realizar proyectos con electrónica [3], tanto a gran como a pequeña escala, esto incluye proyectos que podemos realizar cualquiera de nosotros en casa, con el equipamiento adecuado como microcontroladores, microordenadores, etc, con sus respectivos sensores, actuadores y cualquier dispositivo que pretendamos que intervenga en nuestro proyecto [4].

El mundo de la formación basada en el uso se Single Board Computers (SBC) está dominado en la actualidad por Arduino y Raspberry Pi [5] . Sin embargo, ha surgido una corporación llamada BeagleBoard.org Foundation [6] que pretende entrar en este, con productos muy interesantes que desde luego merecen cierta consideración. En el capítulo siguiente se verán las alternativas existentes, así como una comparativa de las mismas.

Con este trabajo se busca introducir al lector en el mundo de los microcontroladores, es un ámbito con muchas posibilidades, en el que usuario con un nivel de conocimientos básicos, típicos de enseñanzas técnicas en sus primeras etapas [7]. Así, el trabajo se orienta como una primera aproximación para que los profesores formen a estudiantes en los entornos IoT.

BeagleBoard.org Foundation es una corporación sin ánimo de lucro cuyo fin es brindar opciones en educación y colaboración en el diseño y uso de software y hardware de código abierto en computación integrada [8]. La compañía también colabora en el desarrollo de soluciones de computación de código abierto, así como robótica, e incluso, herramientas para desarrollo de impresoras 3D. Esta fundación surgió gracias al esfuerzo de un montón de entusiastas de la tecnología y varios empleados de Texas Instruments. Todos los diseños proporcionados por BeagleBoard.org son completamente de código abierto, de modo que cualquier persona puede crear hardware compatible para el proyecto.

Este microordenador nos permite realizar proyectos de muy diferente índole, ya que tenemos la posibilidad de programar en diferentes lenguajes, entre los que destacan C++, Perl, Python. Además, se puede utilizar el sistema operativo que mejor se adapte a nuestras necesidades Android, Linux (dentro de este último hay muchas variantes como Ubuntu, Debian, Sabayon, Fedora…). También posee diversas opciones de hardware ya que dispone de pines analógicos y digitales de 1.8 y de 3.3 voltios respectivamente. Destacar además, la utilización los llamados "Ninja Blocks", un complemento muy interesante para nuestra tarjeta [9].

El trabajo se desarrollará de la siguiente manera. En el Capítulo 2 se presentan otras opciones existentes en el mercado comparándolas con BeagleBone Black, después se introducen los materiales (Capitulo 3) con objeto de poder llevar a cabo los experimentos abordados en el Capítulo 5. Por ultimo en el Capítulo 6 se presentarán los resultados y a continuación unas conclusiones.

### **2 ALTERNATIVAS SBC**

En el mercado de los microcontroladores y microordenadores prevalecen en la actualidad Arduino y Raspberry Pi [10]. Siendo Arduino la más

longeva de las tres debido al hecho que la primera placa se desarrolló se lanzó en el 2005. Tiene a su favor que fue la primera en lanzar un producto de este tipo, es decir, un microcontrolador de código abierto, barato y que pudiera usarse en las aulas para introducir la tecnología y la programación en los colegios, ya que nos ofrece un amplio abanico de posibilidades en cuanto a proyectos que se pueden realizar. En los últimos años, Arduino ha sido introducido en las controladoras para drones [11]. Raspberry Pi fue desarrollada en 2006 pero no empezó a comercializarse hasta 2012. Los productos creados

por Raspberry Pi son microordenadores, u ordenadores de una sola placa (Single Board Computers, o SBC en inglés), esto quiere decir que a pesar del tamaño reducido que tienen, son capaces de realizar muchas tareas de las que podríamos llevar a cabo con un ordenador al uso. Así las placas Raspberry Pi vienen a ser un ordenador desprovisto de todos los artificios que no sean fundamentales para su funcionamiento [12]. Su objetivo inicial, al igual que Arduino y BeagleBoard, es el de incentivar el interés por la tecnología y la programación. El lenguaje que se usa principalmente en estos productos es Python [13].

Más allá de las tres soluciones mencionadas hay alternativas que pueden ofrecer un buen resultado, entre ellas encontramos Pine64 [14], una empresa enfocada en el mercado microordenadores que funcionen sobre 64 bits. En sus productos se puede instalar Android, Linux (son sus variantes Ubuntu, Debian…), Windows IoT u otros sistemas operativos de código abierto. Otra opción es Rock Pi [15], más enfocada a usar hardware externo, sus dispositivos cuentan con puertos USB, HDMI, Ethernet, puerto para tarjeta uSD, jack de 3.5mm, USB tipo C para la alimentación. También encontramos marcas de renombre en otros sectores fuera de los SBC como ASUS, que ha entrado en este mercado con su Tinker Board [16] una tarjeta muy interesante, que además cuenta con la garantía de pertenecer a una empresa con una trayectoria importante en el sector tecnológico. Otra buena opción es la Huawei HiKey 960 [17], no está desarrollada plenamente por la marca china, pero la tarjeta está basada en un procesador Huawei. El mayor problema que tienen estas dos últimas opciones es el precio, ya que sube bastante rondando la HiKey 960 los 250\$.

#### **2.1 COMPARATIVA**

A continuación, se hace una comparativa de las soluciones existentes en el mercado (Tabla 1, Tabla 2 y Tabla 3). Para ello se han tomado las características comunes a todas ellas, realizando una valoración de 1 a 10. Esta valoración ha sido realizada por dos alumnos de último curso del Grado en Ingeniería en Electrónica Industrial y Automática de la Universidad de León, que han trabajado y conocen las placas valoradas.

|                | <b>BeagleBone</b><br>Black [9] | Rock64<br>[15] | SS<br><b>BeagleBone</b><br>Green<br>181 |
|----------------|--------------------------------|----------------|-----------------------------------------|
| Calidad/precio | 10                             | 9              |                                         |
| Procesador     |                                | 10             |                                         |
| Memoria        | 9.5                            |                |                                         |
| Conectividad   |                                | 6              |                                         |
| Multimedia     |                                |                |                                         |
| General        | 8.5                            |                | 7.6                                     |

Tabla 1: Características BeagleBone Black, BeagleBonGreen y Rock64.

Tabla 2: Características SanCloud BeagleBone Enhanced, Raspberry Pi 2 Model B y Raspberry Pi 3 model B+

|                | <b>SC</b><br><b>BeagleBone</b><br><b>Enhanced</b> | <b>RPPi</b><br>2<br>B | <b>RPPi</b><br>3<br>$B+$ |
|----------------|---------------------------------------------------|-----------------------|--------------------------|
|                | [19]                                              | $[12]$                | 20                       |
| Calidad/precio |                                                   |                       |                          |
| Procesador     |                                                   |                       |                          |
| Memoria        | 10                                                |                       |                          |
| Conectividad   | g                                                 |                       |                          |
| Multimedia     |                                                   | q                     |                          |
| General        | 7.8                                               |                       |                          |

Tabla 3 Arduino Mega 2560 y Arduino Zero

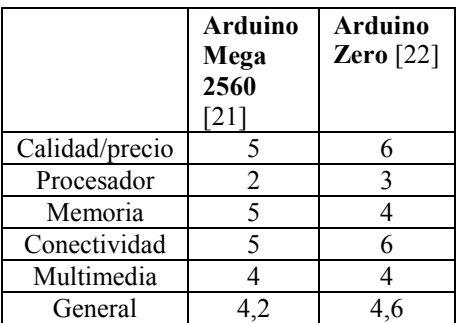

La placa más valorada ha sido la BeagleBone Black, Sin embargo, la S.S. BeagleBone Green es una mejor opción en el caso de que no queramos adquirir nuevos sensores, ya que viene dotada con un kit de los mismos.

### **3 MATERIALES**

BeagleBone es un microordenador de código abierto y hardware libre que es especialmente compatible con sistemas operativos de base Linux (Angstrom, Ubuntu, Debian, Fedora, ArchLinux, Sabayon, Buildroot, Erlang, Fedora).

En versiones anteriores de BeagleBone Black, el sistema que venía instalado por defecto era el Angstrom, pero con la revisión C (la versión de BeagleBone Black que se usa en este trabajo) el sistema instalado por defecto ha pasado a ser Debian, que es una buena opción ya que son los usuarios los que colaboran en su mantenimiento. Debian es un SO muy estable, sus posibilidades de software son muy amplias siendo además todas ellas de código abierto. Otra opción que nos da la BBB es la de iniciar sistema desde una tarjeta microSD donde podremos instalar el SO con la distribución que se adapte más a las necesidades del usuario. Es necesario utilizar la tarjeta microSD para almacenar datos pudiéndose instalar la distribución deseada en la memoria eMMC, aunque en este caso, tendríamos que usar el SO por defecto instalado en el dispositivo. Incluso hay implementaciones orientadas a convertir la BeagleBone Black en una Nintendo NES aunque en este caso el software no es desarrollado por BeagleBoard.org.

En cuanto a la programación también tenemos diversas opciones entre las que encontramos los lenguajes de programación C/C++, Perl, Python, Ruby, PHP, Javascript, Java o Node.js.

### **4 EXPERIMENTOS**

En este apartado se van a realizar dos montajes destinados a la iniciación a la programación y el uso de sensores con el SBC BeagleBone Black. Se buscará el aprovechamiento de los pines analógicos, característica a descartar la de Beagle Bone, tanto para entradas como para salidas. En un primer montaje se verá cómo se puede controlar un LED utilizando un sensor LDR. En el segundo montaje se simulará un sensor de temperatura que proporcionará diferentes informaciones a través de un módulo RGB. Se han elegido estas aplicaciones de diseño de circuitos electrónicos y prototipo para Arduino pero orientados a la BeagleBone Black.

Una vez diseñado el circuito, es posible crear la PCB gracias a que Fritzing, este posee una herramienta que genera la PCB a partir del circuito creado por el usuario ofreciendo la posibilidad de modificarla además de editar el ruteado.

Las bibliotecas utilizadas para programar funciones de acceso a los pines y el tratamiento de señales pines, etc. Serán de Adafruit [23], una empresa fundada en 2005 con el objetivo de ser un lugar donde personas de todos los niveles puedan aprender sobre electrónica.

De cara a ver el aspecto de la BeagleBone Black así como sus entrada y salidas, se presenta el conjunto de pines de entrada y salida en la Figura 1:

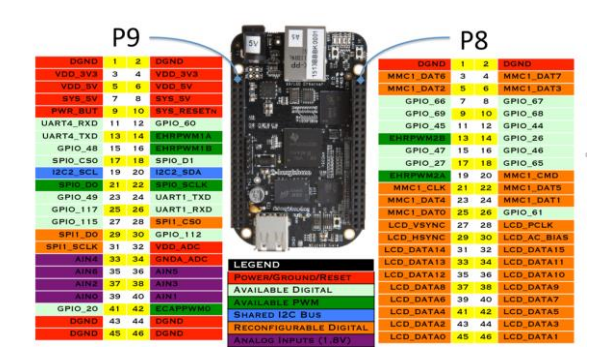

Figura 1: Cape Expansión headers. Pins out de BeagleBone versión Black.

Desde el punto de vista software, este trabajo se ha desarrollado utilizando el lenguaje Python 2.7, ya que es el lenguaje utilizado por defecto en la terminal del sistema operativo Debian que se ha instalado en la BeagleBone Black.

La última gran actualización de este lenguaje Python Python 2.X fue en 2010, aunque a día de hoy, sigue recibiendo mejoras en forma de arreglo de 'bugs'. Esta versión sigue utilizándose, pero ha perdido muchos usuarios debido al desarrollo de la serie Python 3.X, la cual recibe la mayor parte de los esfuerzos por parte de Python.org, buscando la optimización del lenguaje. Python es un lenguaje de programación que utiliza estructuras de alto nivel y además se aproxima a la programación enfocada a objetos. Es un lenguaje interpretado, esto quiere decir que no es necesario compilar los programas, lo que agiliza el trabajo. Es compatible con C y C++, se pueden utilizar ciertas extensiones para poder leer programas escritos en estos lenguajes. Aunque comparando ambos lenguajes, Python nos ofrece una mayor claridad a la hora de la detección de errores.

#### **4.1 Sensor de luminosidad (LDR) con diodo Led.**

Este montaje se basa en el control de un diodo LED mediante un sensor LDR, de modo que cuanta más luz reciba el sensor mayor será la intensidad del LED. Es un montaje sencillo, pero con el que podemos empezar a familiarizarnos con la forma de utilizar la BeagleBone Black, la distribución de sus pines, o el lenguaje de programación utilizado, en este caso Python 2.7. El objetivo de este experimento es conseguir el control de la iluminación en función de la luz natural que haya en una estancia. Es aplicable a sistemas domóticos en los que se pretenda reducir el consumo energético controlando la luminosidad de ciertas salas. Para este trabajo se ha hecho con una

fotoresistencia, que recibirá la señal analógica correspondiente a la luz natural que entra en el espacio en el que se vaya a instalar el sensor. Una vez recibida la señal analógica, la BeagleBone Black ejecutará una serie de operaciones y enviará una señal PWM al LED. Estas señales PWM (Pulse Wide Modulator) consisten en la modificación del ancho de pulso de una señal, lo que significa que a partir de señales digitales, podemos conseguir señales analógicas simplemente modificando el ancho de pulso. A parte de las señales PWM hay que tener en cuenta el ciclo de trabajo, con el que se establecerá la intensidad con la que brillará el LED, es decir, con este ciclo de trabajo decidimos la cantidad de corriente que llega al LED, esto es la amplitud de la señal PWM.

Los componentes utilizados serán:

- X1 BeagleBone Black
- X1 Sensor de luminosidad (LDR)
- X1 Diodo LED
- X1 Resistencia 100Ω
- X1 Resistencia 10kΩ

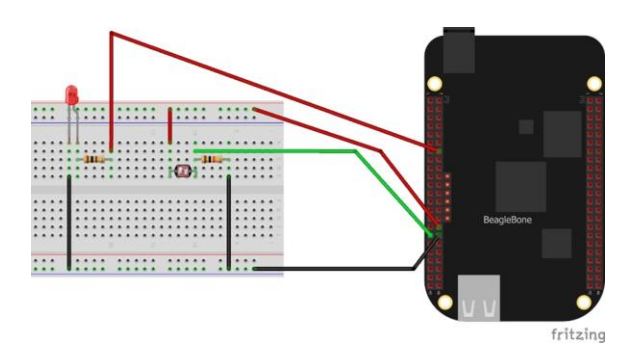

Figura 2: Montaje experimento LDR Rojo=Alimentación, Negro=Masa, Verde=Señal

### **4.2 Monitorización de temperatura con señalización luminosa**

El objetivo de este segundo experimento es el de mantener un control sobre la temperatura de una zona, habitación, etc. A través de unas señales luminosas proporcionadas por un LED RGB.

Este experimento se podría realizar para una instalación domótica de seguridad, añadiendo más bombillas para diferentes estancias, instalando esas bombillas en varias salas para así poder comprobar la temperatura del lugar que se quiere controlar desde cualquier otro lugar. También cabe la posibilidad de añadir pantallas para que además de la señal luminosa se muestre un mensaje indicando la circunstancia concreta que se haya producido o incluso, se puede incorporar alguna alarma sonora, como un timbre.

En cuanto al funcionamiento del montaje, la temperatura que se busca es de 25 °C, el programa permite introducir el porcentaje de temperatura que se considera válido, lo que se considera "banda muerta", este aspecto es más útil en el caso de estar en una instalación grande con la posibilidad de controlar la temperatura, ya que de este modo evitamos que el dispositivo de control realice operaciones de forma continuada. De esta manera actuaría en el momento en el que se sobrepase ese límite, tanto por encima como por debajo, además de este margen existe otro límite que es el llamado en el programa "límite crítico", que consiste en añadir un 10% adicional al límite establecido por el usuario, con esto, se quiere simular un nivel superior de "riesgo", lo que hace que la alarma cambie y pase al patrón que indique un mayor nivel de peligrosidad.

Las señales luminosas son las siguientes:

- Temperatura en el margen aceptable: Luz verde
- Temperatura sobrepasa el límite del usuario superior: Luz roja.
- Temperatura cae por debajo del límite del usuario inferior: Luz azul.
- Temperatura sobrepasa el límite crítico superior: Luz roja intermitente.
- Temperatura cae por debajo del límite crítico inferior: Luz azul intermitente.

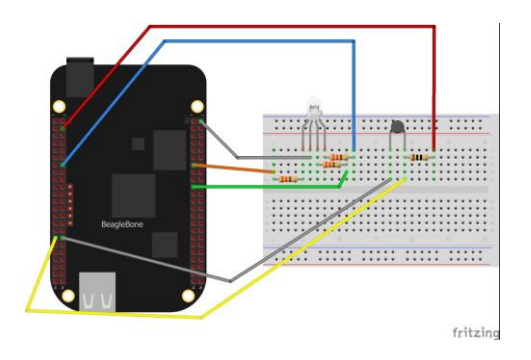

Figura 3: Montaje experimento sensor temperatura. Rojo=Alimentación, Negro=Masa, Verde=Señal

### **5 RESULTADOS**

En este apartado se mostrará uno de los dos experimentos realizados (Sensor de luminosidad (LDR) con diodo Led y Monitorización de temperatura con señalización luminosa) con la placa BeagleBone Black y que servirán como como unidad de prácticas en experiencia futuras.

#### **5.1 Sensor de luminosidad (LDR) con diodo Led.**

La prueba de este experimento consiste en ocultar paulatinamente el sensor LDR, de modo que al recibir menos luz la luminosidad del diodo LED disminuya.

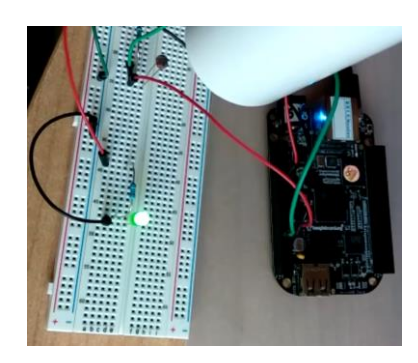

Figura 4: Experimento 1. Paso 1.

En la Figura 4 se ve el momento inicial en el que el sensor está completamente descubierto y se aprecia el LED brillando a su máxima intensidad.

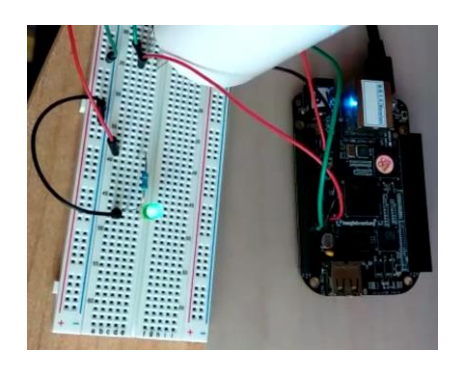

Figura 5: Experimento 1. Paso 2.

En la Figura 5 se comienza ocultando el sensor y se comprueba como la luminosidad del diodo es menor que en el primer caso.

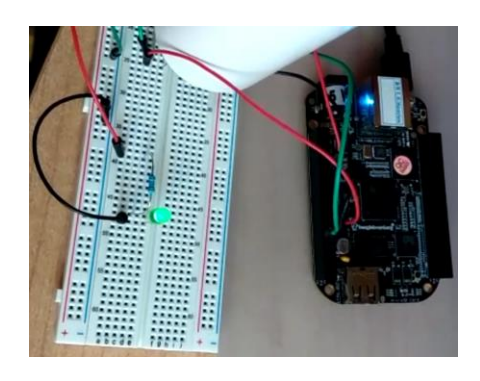

Figura 6: Experimento 1. Paso 3.

Por último (Figura 6), el LED se encuentra prácticamente tapado, por lo que su intensidad se ha reducido hasta estar casi apagado.

# **6 CONCLUSIONES Y TRABAJOS FUTUROS**

Con el desarrollo de este trabajo se ha cumplido el objetivo de dar a conocer el SBC BeagleBone Black, como solución para aprender a realizar proyectos de sensorizado de bajo coste en entornos IoT.

Con las soluciones software desarrolladas en este trabajo se propone el hardware BeagleBone Black como sistema orientado a controlar, mediante sus entradas y salidas analógicas, una serie de sensores que miden diferentes variables de una estancia. Los programas mencionados se han desarrollado utilizando el lenguaje Python, el cual está siendo muy utilizado actualmente en ámbitos educativos y académicos. Las bibliotecas que se han utilizado han sido implementadas con Adafruit.

Además, se ha ofrecido un estudio de las distintas soluciones, que sitúan BeagleBone Black como la solución óptima a la hora de explotar señales analógicas en tareas de sensorizado.

Como línea de trabajo futura a corto plazo, se llevarán a cabo dos prácticas en la asignatura de Ingeniería de Control, ubicada en el tercer curso del Grado de Ingeniero en Electrónica Industrial y Automática de la Universidade da Coruña en el campus de Ferrol [24]. Éstas prácticas serán realizadas con un guion basado en los experimentos con BeagleBone Black presentados en este artículo.

#### **Financiación**

Junta de Castilla y León – Consejería de Educación. Proyecto: LE078G18. UXXI2018/000149. Clave Orgánica. U-220

# **SENSING OF IoT ENVIRONMENTS USING BEAGLEBONE WITH LEARNING PUROPSES**

#### **Abstract**

*The present work is oriented to the exploitation of the microcomputer called BeagleBone Black, and its use for learning purposes like an alternative to famous Arduino and RaspBerry PI.*

*The work will present two basics implementations in order to demonstrate the feasibility of this solution for sensorized a domestic IoT environment. In addition. a comparison of the various existing solutions in the market is addressed.*

**Keywords**: BeagleBone Black, Internet of Things, Sensorized, IoT learning.

#### **Referencias**

- [1] H. Alaiz-Moreton, J. Aveleira-Mata, J. Ondicol-Garcia, A. L. Muñoz-Castañeda, I. García, and C. Benavides, "Multiclass classification procedure for detecting attacks on MQTT-IoT protocol," *Complexity*, vol. 2019, 2019.
- [2] L. McRae, K. Ellis, and M. Kent, "The Internet of Things (IoT): Education and Technology," *Curtin Univ.*, 2018.
- [3] E. Jove, H. Alaiz-Moretón, I. García-Rodríguez, C. Benavides-Cuellar, J. L. Casteleiro-Roca, and J. L. Calvo-Rolle, "PID-ITS: an intelligent tutoring system for PID tuning learning process," in *International Joint Conference SOCO'17- CISIS'17-ICEUTE'17 León, Spain, September 6–8, 2017, Proceeding*, 2017, pp. 726–735.
- [4] C. Doukas, *Building Internet of Things with the Arduino*. USA: CreateSpace Independent Publishing Platform, 2012.
- [5] J. Sobota, R. PiŜl, P. Balda, and M. Schlegel, "Raspberry Pi and Arduino boards in control education," *IFAC Proc. Vol.*, vol. 46, no. 17, pp. 7–12, 2013.
- [6] B. F. Inc, "BeagleBone Web Site," 2019. [Online]. Available: https://beagleboard.org.
- [7] P. A. Quezada Sarmiento, L. E. Enciso Quispe, H. Washizaki, and W. Hernandez Perdomo, "Body of Knowledge on IoT Education," 2018.
- [8] D. Molloy, *Exploring BeagleBone: tools and techniques for building with embedded Linux*. Wiley, 2019.
- [9] G. Coley, "Beaglebone black system reference manual," *Texas Instruments, Dallas*, vol. 5, 2013.
- [10] D. Norris, *The Internet of Things: Do-It-Yourself at Home Projects for Arduino, Raspberry Pi and BeagleBone Black*. McGraw-Hill Education, 2015.
- [11] W. Metzler, D. Pinson, A. Hendrickson, R. Xu, and J. Henriques, "Low-cost drone system for analyzing elevation," in *2018 Systems and Information Engineering Design Symposium (SIEDS)*, 2018, pp. 182–184.
- [12] R. Pi, "Raspberry Pi Model B." ed, 2015.
- [13] G. Van Rossum, "Python Programming Language.," in *USENIX annual technical conference*, 2007, vol. 41, p. 36.
- [14] A. C. Martinez, "Connecting Small Form-Factor Devices to the Internet of Things," in *Advances in Human Factors and System Interactions*, Springer, 2017, pp. 313–322.
- [15] R. PI, "Single Board Computer (SBC) ROCK Pi," 2019. [Online]. Available: http://rockpi.org/.
- [16] L. Clark, "Project 2: Use the Tinker Board as a Media Center with Kodi," in Practical *Tinker Board*, Springer, 2019, pp. 197-229.
- [17] T. Zoranovic, V. Erceg, and I. Berkovic, "IoT project in agriculture," in *Proceedings/8 th International conference on applied internet and information technologies, 2018,* vol. 8, no. 1, pp.  $17-21$ .
- [18] C. Rodríguez Cerro, "Diseño e implementación de un módulo para la realización de prácticas en la asignatura 'Sistemas de Tiempo Real' basado en el sistema operativo RTEMS." 2017.
- [19] Beagleboard, "SanCloud BeagleBone" Enhanced," 2019. [Online]. Available: https://beagleboard.org/enhanced.
- [20] O. He, B. Segee, and V. Weaver, "Raspberry" Pi 2 B+ GPU Power, Performance, and Energy Implications," in 2016 International Conference on Computational Science and *Computational Intelligence (CSCI)*, 2016, pp.  $163 - 167.$
- [21] M. Kusriyanto and B. D. Putra, "Smart home using local area network (LAN) based arduino mega  $2560$ ," in  $2016$  2nd **International Conference on Wireless and** *Telematics (ICWT)*, 2016, pp. 127–131.
- [22] Arduino, "GENUINO ZERO," 2019. [Online]. Available: https://store.arduino.cc/genuino-zero.
- 
- [23] L. Fried, "Adafruit." Adafruit, 2016.<br>[24] I. García, C. Benavides, H. Alaiz, an I. García, C. Benavides, H. Alaiz, and A. Alonso, "A study of the use of ontologies for building computer-aided control engineering self-learning educational software," *J. Sci. Educ. Technol.*, vol. 22, no. 4, pp. 589–601, 2013.

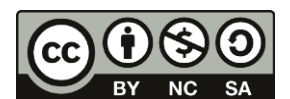

 $\degree$  2019 by the authors. Submitted for possible NG SA open access publication

under the terms and conditions of the Creative Commons Attribution CC BY-NC-SA 4.0 license (https://creativecommons.org/licenses/by $nc-sa/4.0/deed.es$ ).